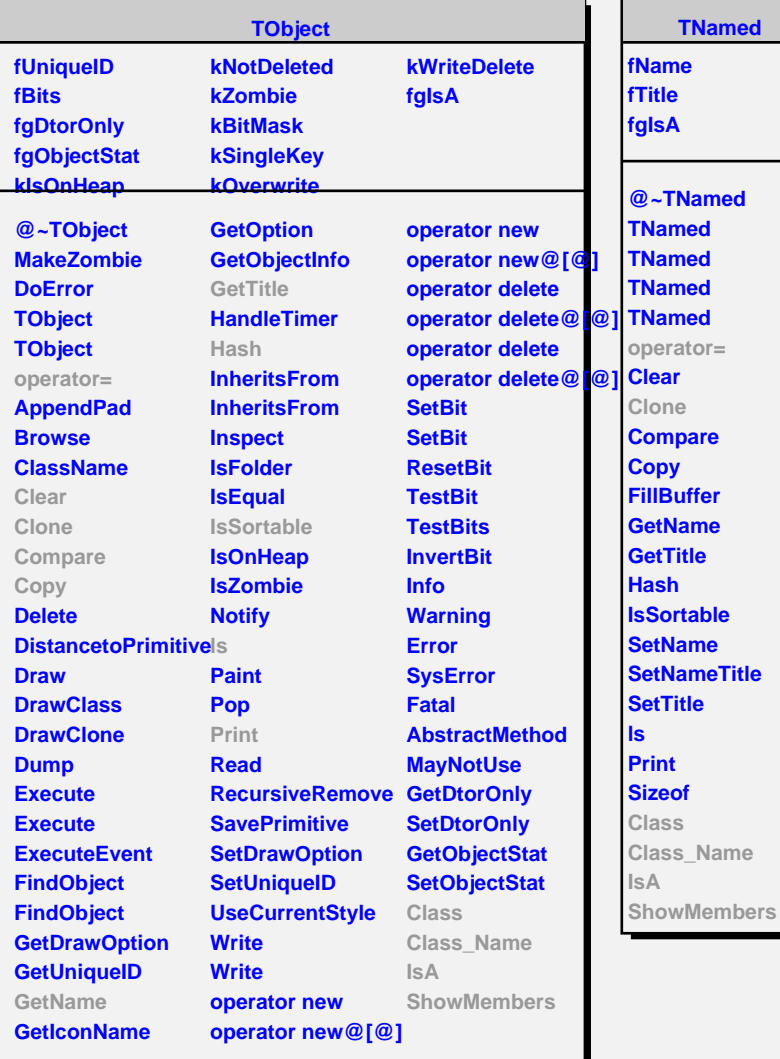

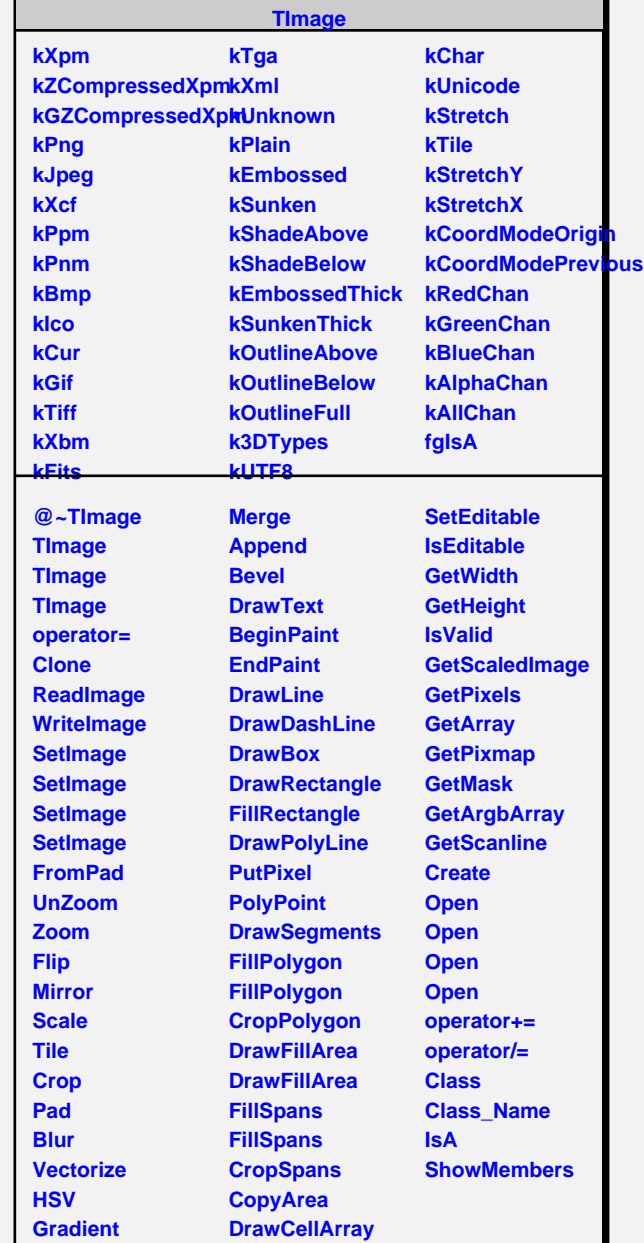

Л

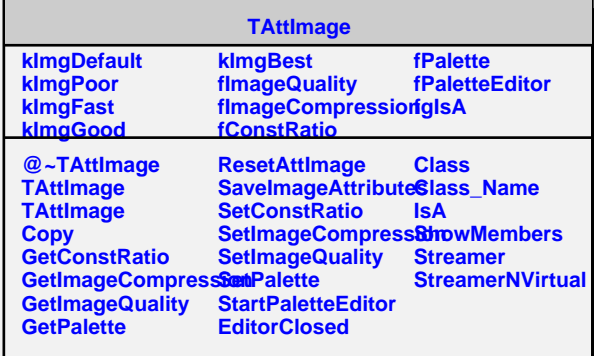